## **DETERMINACION DE GRUPO, PERIODO, ELECTRONES DE VALENCIA Y VALENCIA A PARTIR DE LA CONFIGURACION ELECTRONICA**

#### **Numeración de los grupos en el Sistema Periódico**

Hay 18 grupos en la tabla periódica. En virtud de un convenio internacional de denominación, los grupos están numerados de 1 a 18 desde la columna más a la izquierda —los metales alcalinos— hasta la columna más a la derecha —los gases nobles.

Anteriormente se utilizaban números romanos según la última cifra del convenio de denominación de hoy en día por ejemplo, los elementos del grupo 4 estaban en el IVB y los del grupo 14 en el IVA—. En Estados Unidos, los números romanos fueron seguidos por una letra «A» si el grupo estaba en el bloque s o p, o una «B» si pertenecía al d. En Europa, se utilizaban letras en forma similar, excepto que «A» se usaba si era un grupo precedente al 10, y «B» para el 10 o posteriores. Además, solía tratarse a los grupos 8, 9 y 10 como un único grupo triple, conocido colectivamente en ambas notaciones como grupo VIII. En 1988 se puso en uso el nuevo sistema de nomenclatura IUPAC y se desecharon los nombres de grupo previos.

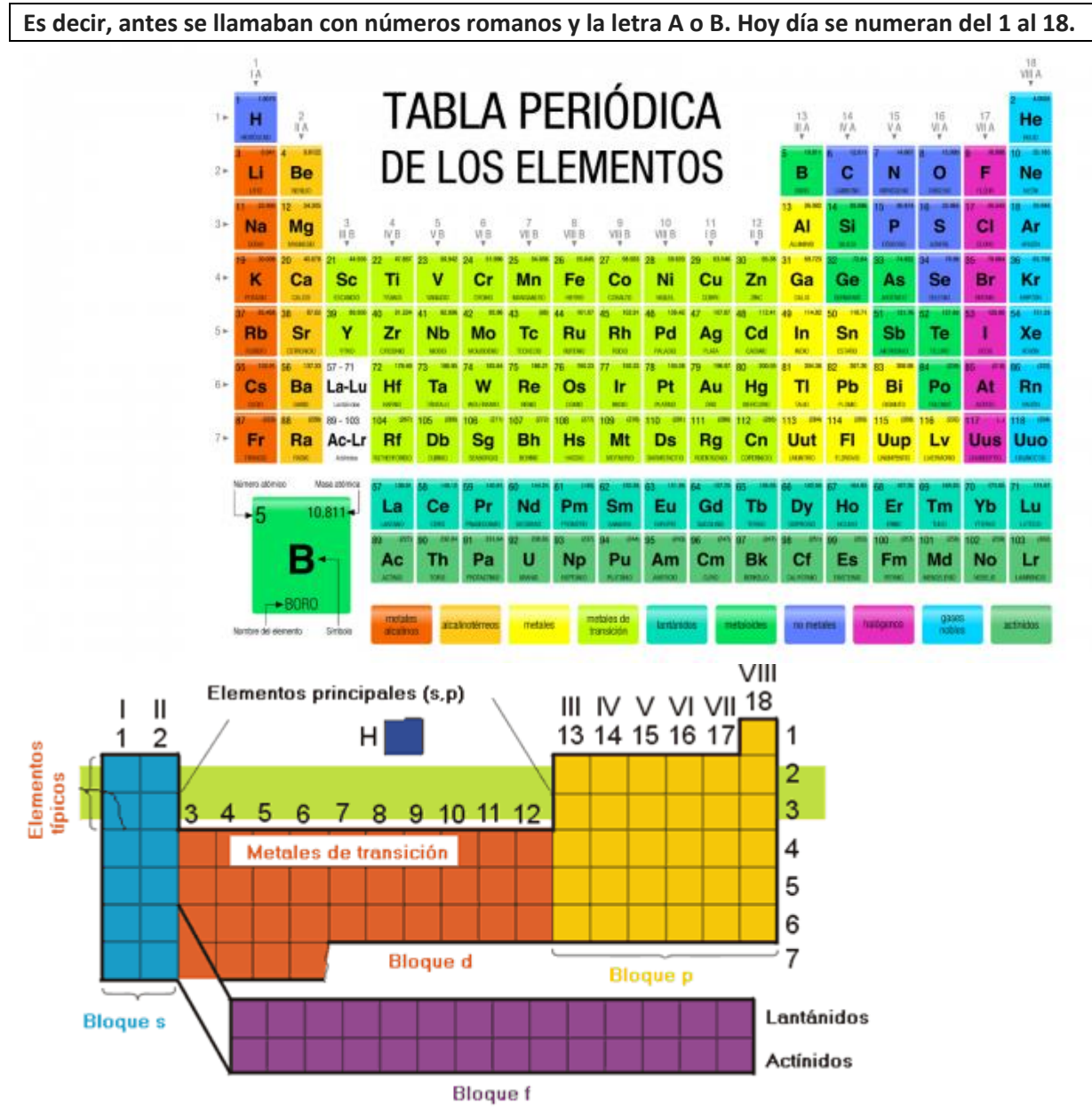

#### **Grupos A**

Formado por los **elementos representativos**, llamados así porque **sus propiedades varían de manera muy regular**. Los elementos pertenecientes a los grupos A poseen electrones de valencia en los orbitales s y/o p. Están situados en los extremos de la tabla periódica.

**Grupos B**

Son los llamados **elementos de transición**, cuyos electrones de valencia están en orbitales s, d o f. Se les llama **de transición** porque se ubican en el centro de la tabla periódica entre los elementos metálicos de los grupos **IA y IIA, que son altamente reactivos**, y los elementos menos metálicos de los grupos del **IIIA al VIIA.** En estos grupos de los elementos de transición se encuentran las llamadas *tierras raras*, separadas del resto de elementos de la tabla, que pertenecen al grupo IIIB y se les conoce como *lantánidos* y *actínidos*.

Zona s con dos columnas s<sup>1</sup> y s<sup>2</sup> Zona p con seis columnas desde  $p<sup>1</sup>$  hasta  $p<sup>6</sup>$ Zona d con 10 columnas desde  $d^1$  hasta d  $^{10}$ Zona f con 14 columnas desde  $f^1$  hasta  $f^{14}$ 

La equivalencia entre la denominación antigua (números romanos con A o B) y la actual (números del 1 al 18) es la siguiente:

[Grupo 1](https://www.google.com/url?q=https%3A%2F%2Fes.wikipedia.org%2Fwiki%2FElementos_del_grupo_1&sa=D&sntz=1&usg=AOvVaw3dK4zsp6L2_XSQVzCsf4_g) (I A): metales alcalinos [Grupo 2](https://www.google.com/url?q=https%3A%2F%2Fes.wikipedia.org%2Fwiki%2FElementos_del_grupo_2&sa=D&sntz=1&usg=AOvVaw3_J-9b9uHw27tAA5e-oPtm) (II A): metales alcalinotérreos [Grupo 3](https://www.google.com/url?q=https%3A%2F%2Fes.wikipedia.org%2Fwiki%2FElementos_del_grupo_3&sa=D&sntz=1&usg=AOvVaw3nGkgo8rUQltWweKc7K9dz) (III B): familia de[l escandio](https://www.google.com/url?q=https%3A%2F%2Fes.wikipedia.org%2Fwiki%2FEscandio&sa=D&sntz=1&usg=AOvVaw3SZuB71kvH82ceM-yS1Ntr) [\(tierras raras](https://www.google.com/url?q=https%3A%2F%2Fes.wikipedia.org%2Fwiki%2FTierras_raras&sa=D&sntz=1&usg=AOvVaw0k_2jnyGITIx0QQAnDmfua) y [actinidos\)](https://www.google.com/url?q=https%3A%2F%2Fes.wikipedia.org%2Fwiki%2FActinidos&sa=D&sntz=1&usg=AOvVaw1qK9x8okqKKrhVqMfonYNx) [Grupo 4](https://www.google.com/url?q=https%3A%2F%2Fes.wikipedia.org%2Fwiki%2FElementos_del_grupo_4&sa=D&sntz=1&usg=AOvVaw2ihsRGfWZSLjJJI2L3HvhK) (IV B): familia del [titanio](https://www.google.com/url?q=https%3A%2F%2Fes.wikipedia.org%2Fwiki%2FTitanio&sa=D&sntz=1&usg=AOvVaw2EpjxgYbgZWE2UQ4nEJ7jI) [Grupo 5](https://www.google.com/url?q=https%3A%2F%2Fes.wikipedia.org%2Fwiki%2FElementos_del_grupo_5&sa=D&sntz=1&usg=AOvVaw2qaCB16FUGmmK2VVXhNGF4) (V B): familia de[l vanadio](https://www.google.com/url?q=https%3A%2F%2Fes.wikipedia.org%2Fwiki%2FVanadio&sa=D&sntz=1&usg=AOvVaw1y_2Ljq-QBS7YjMjFnbLd7) [Grupo 6](https://www.google.com/url?q=https%3A%2F%2Fes.wikipedia.org%2Fwiki%2FElementos_del_grupo_6&sa=D&sntz=1&usg=AOvVaw3HKdnyo2QKNTbPG1E1mPGc) (VI B): familia del [cromo](https://www.google.com/url?q=https%3A%2F%2Fes.wikipedia.org%2Fwiki%2FCromo&sa=D&sntz=1&usg=AOvVaw1OjX6SmkwQIpLNFjp8DHNv) [Grupo 7](https://www.google.com/url?q=https%3A%2F%2Fes.wikipedia.org%2Fwiki%2FElementos_del_grupo_7&sa=D&sntz=1&usg=AOvVaw3nSFpiiKbpPyVwqupP8SeF) (VII B): familia del [manganeso](https://www.google.com/url?q=https%3A%2F%2Fes.wikipedia.org%2Fwiki%2FManganeso&sa=D&sntz=1&usg=AOvVaw08nlp1H-LrgHG_FjDRKCYT) [Grupo 8](https://www.google.com/url?q=https%3A%2F%2Fes.wikipedia.org%2Fwiki%2FElementos_del_grupo_8&sa=D&sntz=1&usg=AOvVaw2mEuiidNdqI6rGGtyKv6-I) (VIII B): familia del [hierro](https://www.google.com/url?q=https%3A%2F%2Fes.wikipedia.org%2Fwiki%2FHierro&sa=D&sntz=1&usg=AOvVaw0xowv3J1SOFqwGu7pbbOYl) [Grupo 9](https://www.google.com/url?q=https%3A%2F%2Fes.wikipedia.org%2Fwiki%2FElementos_del_grupo_9&sa=D&sntz=1&usg=AOvVaw0P99qPP02XnKOEwb2poQCN) (VIII B): familia del [cobalto](https://www.google.com/url?q=https%3A%2F%2Fes.wikipedia.org%2Fwiki%2FCobalto&sa=D&sntz=1&usg=AOvVaw22ei5t2AHZYBj9f43ntf2b) [Grupo 10](https://www.google.com/url?q=https%3A%2F%2Fes.wikipedia.org%2Fwiki%2FElementos_del_grupo_10&sa=D&sntz=1&usg=AOvVaw29hf8fPvrHd4JDy4VS--n3) (VIII B): familia de[l níquel](https://www.google.com/url?q=https%3A%2F%2Fes.wikipedia.org%2Fwiki%2FN%25C3%25ADquel&sa=D&sntz=1&usg=AOvVaw2XFPVz_7nnCARgk-ySeQGM) [Grupo 11](https://www.google.com/url?q=https%3A%2F%2Fes.wikipedia.org%2Fwiki%2FElementos_del_grupo_11&sa=D&sntz=1&usg=AOvVaw3MpRRJDib6vHaxNeyedjuV) (I B): familia de[l cobre](https://www.google.com/url?q=https%3A%2F%2Fes.wikipedia.org%2Fwiki%2FCobre&sa=D&sntz=1&usg=AOvVaw0gfdgmlvGB77cK2VadKI_d) [Grupo 12](https://www.google.com/url?q=https%3A%2F%2Fes.wikipedia.org%2Fwiki%2FElementos_del_grupo_12&sa=D&sntz=1&usg=AOvVaw0gFr2vG5exMyuPBjVUwAi9) (II B): familia de[l zinc](https://www.google.com/url?q=https%3A%2F%2Fes.wikipedia.org%2Fwiki%2FZinc&sa=D&sntz=1&usg=AOvVaw0Vjl1Cr_Ca1zNWgs2N3-2t) [Grupo 13](https://www.google.com/url?q=https%3A%2F%2Fes.wikipedia.org%2Fwiki%2FElementos_del_grupo_13&sa=D&sntz=1&usg=AOvVaw3tV-Tbw4NiRbPmR8ZhO5Z7) (III A)[: térreos](https://www.google.com/url?q=https%3A%2F%2Fes.wikipedia.org%2Fwiki%2FElementos_del_grupo_13&sa=D&sntz=1&usg=AOvVaw3tV-Tbw4NiRbPmR8ZhO5Z7) [Grupo 14](https://www.google.com/url?q=https%3A%2F%2Fes.wikipedia.org%2Fwiki%2FElementos_del_grupo_14&sa=D&sntz=1&usg=AOvVaw0m1qngVBdzpIYTOOvECBqL) (IV A): [carbonoideos](https://www.google.com/url?q=https%3A%2F%2Fes.wikipedia.org%2Fwiki%2FElementos_del_grupo_14&sa=D&sntz=1&usg=AOvVaw0m1qngVBdzpIYTOOvECBqL) [Grupo 15](https://www.google.com/url?q=https%3A%2F%2Fes.wikipedia.org%2Fwiki%2FElementos_del_grupo_15&sa=D&sntz=1&usg=AOvVaw1Zt6jQr3ihTUre19KBzRI5) (V A)[: nitrogenoideos](https://www.google.com/url?q=https%3A%2F%2Fes.wikipedia.org%2Fwiki%2FNitrogenoideos&sa=D&sntz=1&usg=AOvVaw217ut0E-QTOacHTV4A8jaH) [Grupo 16](https://www.google.com/url?q=https%3A%2F%2Fes.wikipedia.org%2Fwiki%2FElementos_del_grupo_16&sa=D&sntz=1&usg=AOvVaw1Ih-f3cVR2s662m8M5nBfJ) (VI A): calcógenos [o anfígenos](https://www.google.com/url?q=https%3A%2F%2Fes.wikipedia.org%2Fwiki%2FAnf%25C3%25ADgeno&sa=D&sntz=1&usg=AOvVaw2tL8Da78B6mjeZ3Us-l5N_) [Grupo 17](https://www.google.com/url?q=https%3A%2F%2Fes.wikipedia.org%2Fwiki%2FElementos_del_grupo_17&sa=D&sntz=1&usg=AOvVaw0d_e0WacEWm8TSjFHQMUb0) (VII A): [halógenos](https://www.google.com/url?q=https%3A%2F%2Fes.wikipedia.org%2Fwiki%2FHal%25C3%25B3geno&sa=D&sntz=1&usg=AOvVaw3_tATnuqotiGzFVCar5mRe) [Grupo 18](https://www.google.com/url?q=https%3A%2F%2Fes.wikipedia.org%2Fwiki%2FElementos_del_grupo_18&sa=D&sntz=1&usg=AOvVaw04J2xlilxrik7svPxuJC6f) (VIII A): [gases nobles](https://www.google.com/url?q=https%3A%2F%2Fes.wikipedia.org%2Fwiki%2FGas_noble&sa=D&sntz=1&usg=AOvVaw3PRKmJ8pTd9urVEcaU1pB_)

# **DETERMINACION DE ELECTRONES DE VALENCIA Y VALENCIA**

**ELECTRONES DE VALENCIA:** Los electrones de valencia de un elemento químico son el total de electrones que tiene en el nivel más alto o última capa. El nivel más alto se puede determinar directamente de la configuración electrónica, ejemplo:

O (Z=8) =  $1s^2 \underline{2} s^2 \underline{2} p^4$  el nivel más alto es el 2

Una vez determinado el nivel más alto, se deben localizar los subniveles s y p y sumar los electrones de cada uno. En el caso del oxígeno es la suma de los electrones en los subniveles s y p es igual a 6. Estos son los **electrones de valencia** del oxígeno.

**VALENCIA:** Son los electrones que puede recibir o perder un átomo para ser más estable y no se debe confundir con los electrones de valencia. La mayoría de los elementos deben tener 8 electrones en el último nivel, menos el H, He, Li, etc., esto significa que deben tener los subniveles s y p llenos y que al sumarlos dan un total de 8 electrones.

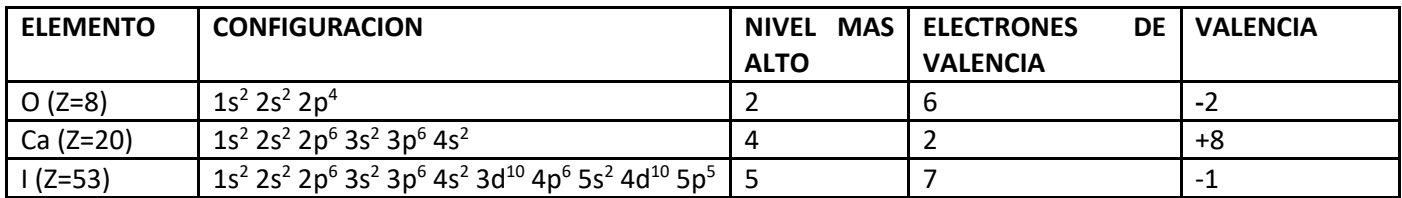

(En el I 5s<sup>2</sup> 4d<sup>10</sup> 5p<sup>5</sup>, el 4d<sup>10</sup> no se cuenta por estar completo y no pertenecer a la última capa)

Resumiendo, el oxígeno tiene 6 electrones en su último nivel, por lo que para ser estable necesita ganar 2 electrones, su valencia es -2. Para el Calcio, sus electrones de valencia son 2 y tiene dos opciones, una ganar 6 electrones o perder 2; es más fácil perder los 2 electrones del último nivel porque queda el nivel 3 con 8 electrones de los subniveles s y p, por lo tanto su valencia es +2. El Yodo tiene 7 electrones de valencia y necesita ganar 1 para ser estable, por lo tanto su valencia es -1.

Por lo tanto la valencia dependerá de la cantidad de electrones que contenga el elemento en su último nivel, si tiene muchos la tendencia es ganar electrones, si tiene pocos, la tendencia es perderlos. Normalmente los no metales (como oxígeno y yodo) tienden a ganar electrones y se quedan con carga negativa; los metales tienden a perder electrones y se quedan con carga positiva.

#### **VALENCIAS MULTIPLES EN ALGUNOS ELEMENTOS**

Algunos elementos presentan valencias múltiples, como es el caso del Carbono, que tiene de valencias +2, +4, -4. El carbono es un no metal y por tanto puede admitir electrones de los no metales.

La configuración electrónica del carbono es  $1s^2 2s^2 2p^2$ , para ser estable necesita 4 electrones procedentes de los metales. También puede compartir 2 electrones cuando reacciona con no metales como el Oxígeno, porque tiene 2 electrones desapareados (los de los orbitales p), y diríamos que tiene valencia +2. En este caso formaría CO (monóxido de carbono). Pero como hay poca diferencia de energía entre los electrones 2s y los electrones 2p, entonces un electrón de 2s puede saltar a un orbital vacío de 2p, con lo cual habrá 4 electrones desapareados, y diríamos que tiene valencia +4. En este caso se formaría CO<sub>2</sub> (dióxido de carbono).

El Oxígeno por ejemplo tiene 6 electrones en su última capa, por tanto puede admitir 2 electrones de los metales y además no puede desaparear más que dos electrones entre sus orbitales vacíos, por eso actúa siempre con valencia - 2.

Existen casos como el cloro (que tiene 7 electrones en su última capa) por tanto puede actuar con valencia -1, generalmente. Pero cuando se combina con otros no metales puede actuar con valencia +1, +3, +5 y +7. ¿Por qué? Esto es porque al tener 3 capas admite orbitales d (que están vacíos) y tiene por tanto orbitales por donde colocar electrones desapareados. Si no salta ningún electrón originalmente, tendría 1 electrón desapareado en 3p. Si salta 1 electrón de 3p a 3d entonces tendrá 3 electrones desapareados. Si saltan 2 electrones de 3p a 3d ahora tendrá 5 electrones desapareados, y si saltan 3 electrones de 3p a 3d tendrá ahora 7 electrones desapareados. Esta es la explicación de sus múltiples valencias. El flúor por ejemplo tiene también 7 electrones en su última capa pero sólo tiene valencia -1, porque el nivel 2 no admite orbitales d y por tanto no pueden saltar electrones de 2p a 2d (ya que no existe el orbital 2d)

## **¿CÓMO SABER CUÁL ES EL GRUPO DE UN ELEMENTO?**

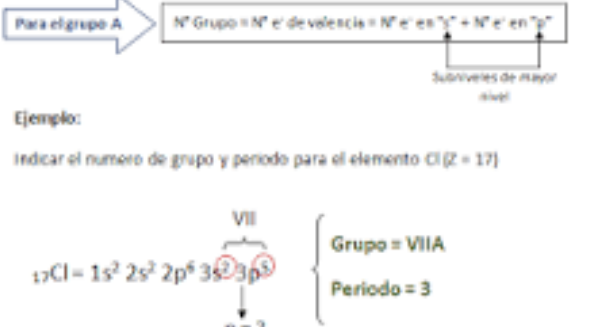

El grupo es el VIIA o bien, 17.

Hay elementos con configuración electrónica irregular debido al hecho de que los subniveles llenos o semillenos con electrones son más estables y por ello se hace necesario promover un electrón desde un nivel anterior. Estos elementos son los siguientes: Cr, Mo, W, Cu, Ag, Au, Tm.

Dos ejemplos que ilustran lo anterior son los siguientes:

El Cu (Z = 29) se espera que tenga esta configuración: [Ar]  $4s^2$  3d<sup>9</sup>. Su configuración real es [Ar]  $4s^1$  3d<sup>10</sup> (Siempre que hay un d<sup>9</sup>, salta un electrón del otro orbital para convertirse en d<sup>10</sup>, que es mucho más estable)

El Au (Z = 79) se espera que tenga esta configuración: [Xe] 6s<sup>2</sup> 4f<sup>14</sup> 5d<sup>9</sup>. Su configuración real es [Xe] 6s<sup>1</sup> 4f<sup>14</sup> 5d<sup>10</sup>. También ocurre con el d<sup>4</sup>, que se estabiliza en d<sup>5</sup>

<sup>24</sup>[Cr:](https://es.wikipedia.org/wiki/Cromo) 1s<sup>2</sup>, 2s<sup>2</sup>, 2p<sup>6</sup>, 3s<sup>2</sup>, 3p<sup>6</sup>, 4s<sup>2</sup>, 3d<sup>4</sup> : es incorrecto.

<sup>24</sup>[Cr:](https://es.wikipedia.org/wiki/Cromo) 1s<sup>2</sup>, 2s<sup>2</sup>, 2p<sup>6</sup>, 3s<sup>2</sup>, 3p<sup>6</sup>, **4s<sup>1</sup>, 3d<sup>5</sup>: es correcto.** 

## **Ejemplos de pertenencia a un grupo del SP**

# **Ejemplo**

## **Dados los elementos A, B y C, con números atómicos: A: Z = 13; B: Z = 16; C: Z = 37**

**Indique su nombre y símbolo atómico, y el grupo y periodo en que se encuentran.** 

Elemento A: Z = 13 es el aluminio, Al. Se encuentra en el tercer periodo, grupo 13. Elemento B: Z = 16 es el azufre, S. Se encuentra en el tercer periodo, grupo 16. Elemento C: Z = 37 es el rubidio, Rb. Se encuentra en el quinto periodo, grupo 1.

## **Ejemplo**

**a) Escriba la configuración electrónica de los elementos A, B y C, cuyos números atómicos son 33, 35 y 37, respectivamente.** 

## **b) Indique el grupo y el periodo al que pertenecen.**

## **c) Razone qué elemento tendrá mayor carácter metálico.**

- a) De acuerdo con el principio de mínima energía o "aufbau", los electrones van llenando los orbitales en orden energético creciente; así pues, tendremos:
	- A ( $Z = 33$ ):  $1s<sup>2</sup> 2s<sup>2</sup> 2p<sup>6</sup> 3s<sup>2</sup> 3p<sup>6</sup> 4s<sup>2</sup> 3d<sup>10</sup> 4p<sup>3</sup>$ B (Z = 35):  $1s^2$   $2s^2$   $2p^6$   $3s^2$   $3p^6$   $4s^2$   $3d^{10}$   $4p^5$ C ( $Z = 37$ ):  $1s<sup>2</sup> 2s<sup>2</sup> 2p<sup>6</sup> 3s<sup>2</sup> 3p<sup>6</sup> 4s<sup>2</sup> 3d<sup>10</sup> 4p<sup>6</sup> 5s<sup>1</sup>$
	- 1s2 2s2 2p6 3s2 3p6 4s2 3d10 4p6 5s1
- b) Para indicar el grupo y el periodo en que se encuentra cada elemento consideramos sus respectivas configuraciones electrónicas externas:

A es 4s<sup>2</sup> 4p<sup>3</sup>; pertenece al grupo 15 (nitrogenoides) y tiene cuatro niveles de energía, por lo que se encontrará en el 4º periodo.

B es 4s<sup>2</sup> 4p<sup>5</sup>; pertenece al grupo 17 (halógenos) y tiene cuatro niveles de energía, por lo que se encontrará en el 4º periodo.

C es 5s<sup>1</sup>; pertenece al grupo 1 (alcalinos) y tiene cinco niveles de energía, por lo que se encontrará en el 5º periodo.

# **Ejemplo**

**Dados los elementos A (Z = 5), B (Z = 9), C (Z = 11) y D (Z = 19), conteste razonadamente las siguientes cuestiones: a) Indique el grupo y período al que pertenece cada uno de los elementos.** 

**b) Ordene los elementos propuestos por orden creciente de electronegatividad.**

**c) Escriba los valores posibles que pueden tomar los cuatro números cuánticos del electrón más externo del elemento D.**

- Sol: a) A: P2 G13; B: P2 G17; C: P3G1; D: P4G1
	- b) D ‹ C ‹ A ‹ B;
	- c)  $(4, 0, 0, 1/2)$ ;  $(4, 0, 0, -1/2)$

# **Ejemplo**

**La configuración electrónica del ión X3+ es 1s<sup>2</sup> 2s<sup>2</sup> 2p<sup>6</sup> 3s<sup>2</sup> 3p<sup>6</sup> .** 

- **a) ¿Cuál es el número atómico y el símbolo de X?**
- **b) ¿A qué grupo y periodo pertenece ese elemento?**
- **c) Razone si posee electrones desapareados el elemento X.**

a) Observamos en la configuración electrónica que nos dan que el catión (que ha perdido 3 electrones) tiene 18 electrones; así pues, el número atómico de X será 21, y se tratará del escandio (Sc).

b) La configuración electrónica del escandio (en estado neutro) será: Sc (Z = 21): 1s<sup>2</sup> 2s<sup>2</sup> 2p<sup>6</sup> 3s<sup>2</sup> 3p<sup>6</sup> 4s<sup>2</sup> 3d<sup>1</sup> Su configuración electrónica externa es 4s<sup>2</sup> 3d<sup>1</sup>, por lo que se tratará de un metal de transición (elemento tipo d) que se encuentra en el grupo 3 (2+1=3) (Aquí se cuentan los electrones del orbital 3d, aunque no sea la última capa, porque no está completo (d<sup>1</sup>), si fuera d<sup>10</sup> no se contaría). Posee 4 niveles de energía, por lo que se encontrará en el 4º periodo. c) Como puede observarse en la configuración electrónica, el escandio posee un electrón desapareado (o solitario) en uno de los cinco orbitales 3d.